*Risk Management Formulas...* 1/11

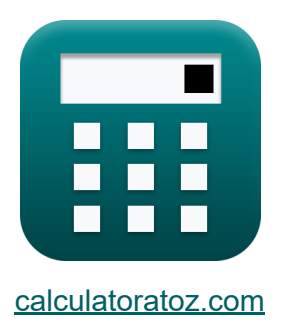

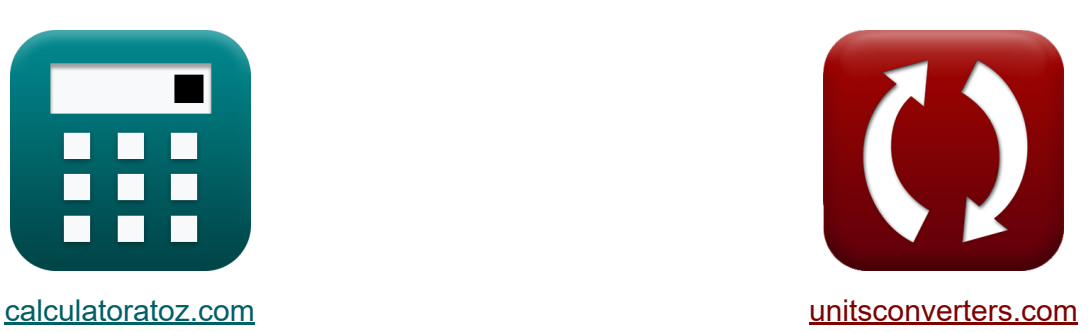

# **Risk Management Formulas**

Examples!

[Calculators!](https://www.calculatoratoz.com/) **Calculators Calculators [Conversions!](https://www.unitsconverters.com/)** 

Bookmark **[calculatoratoz.com](https://www.calculatoratoz.com/)**, **[unitsconverters.com](https://www.unitsconverters.com/)**

Widest Coverage of Calculators and Growing - **30,000+ Calculators!** Calculate With a Different Unit for Each Variable - **In built Unit Conversion!** Widest Collection of Measurements and Units - **250+ Measurements!**

Feel free to SHARE this document with your friends!

*[Please leave your feedback here...](https://docs.google.com/forms/d/e/1FAIpQLSf4b4wDgl-KBPJGChMJCxFlqrHvFdmw4Z8WHDP7MoWEdk8QOw/viewform?usp=pp_url&entry.1491156970=Risk%20Management%20Formulas)*

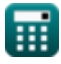

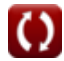

# **List of 20 Risk Management Formulas**

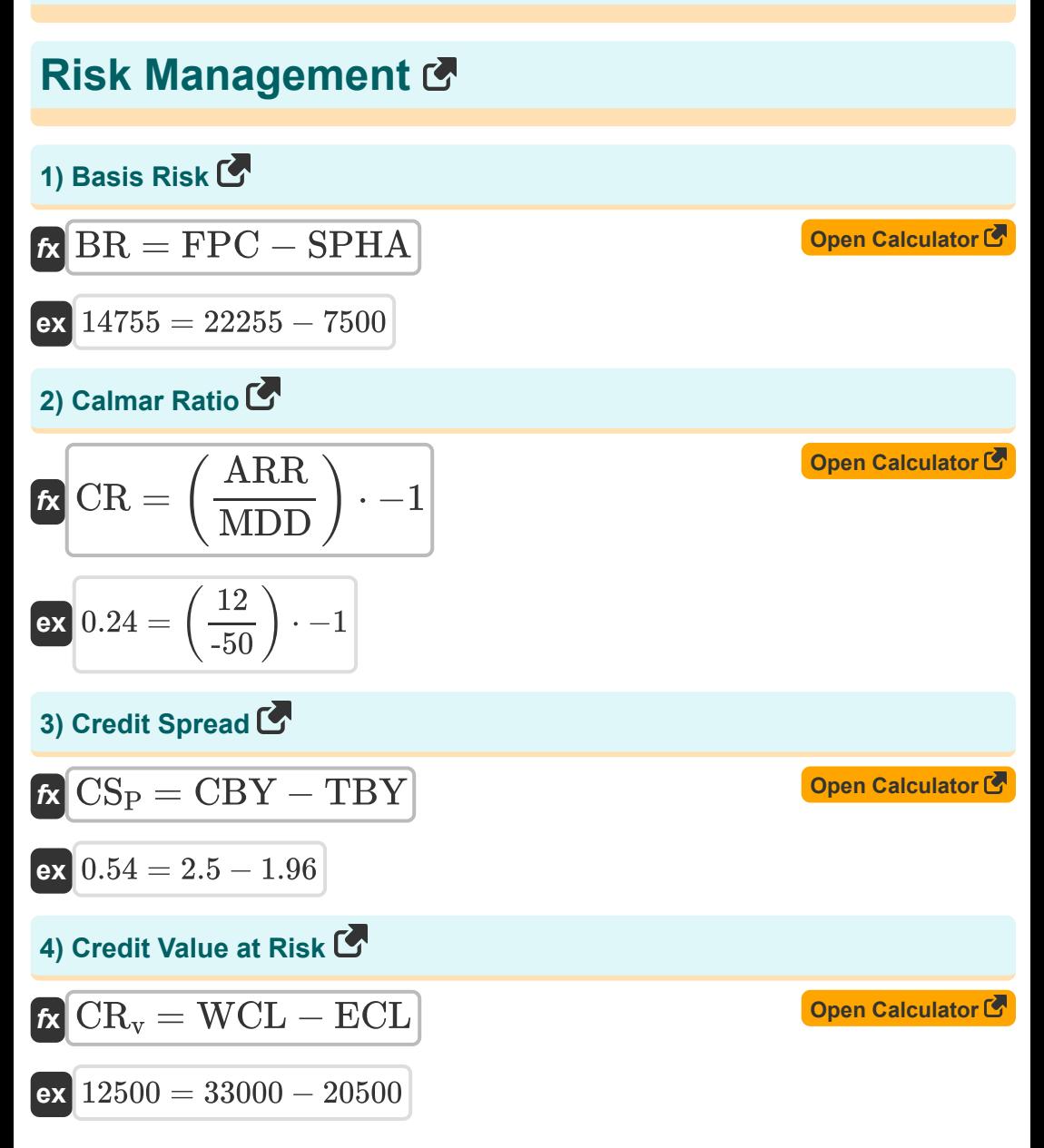

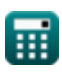

*Risk Management Formulas...* 3/11

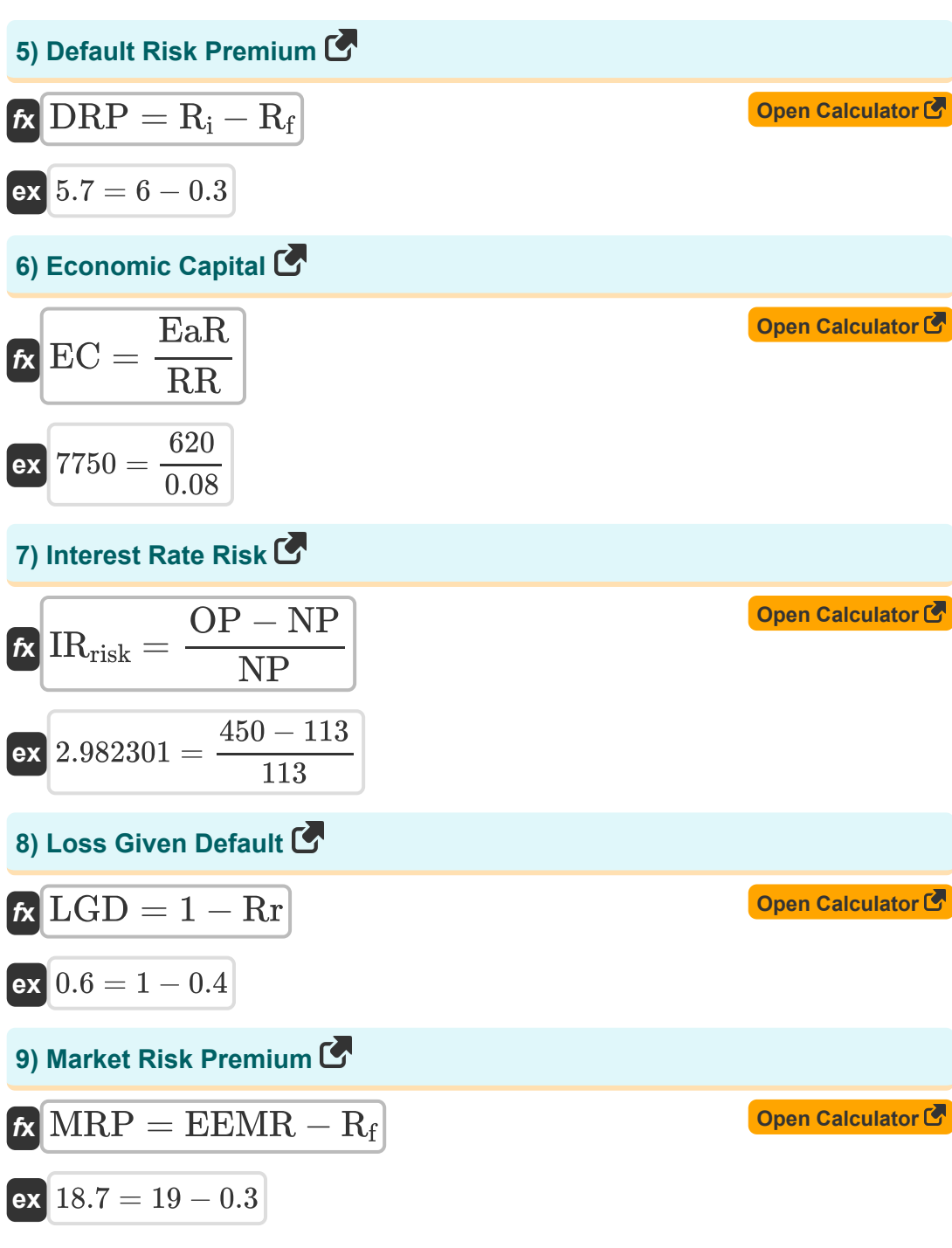

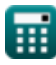

*Risk Management Formulas...* 4/11

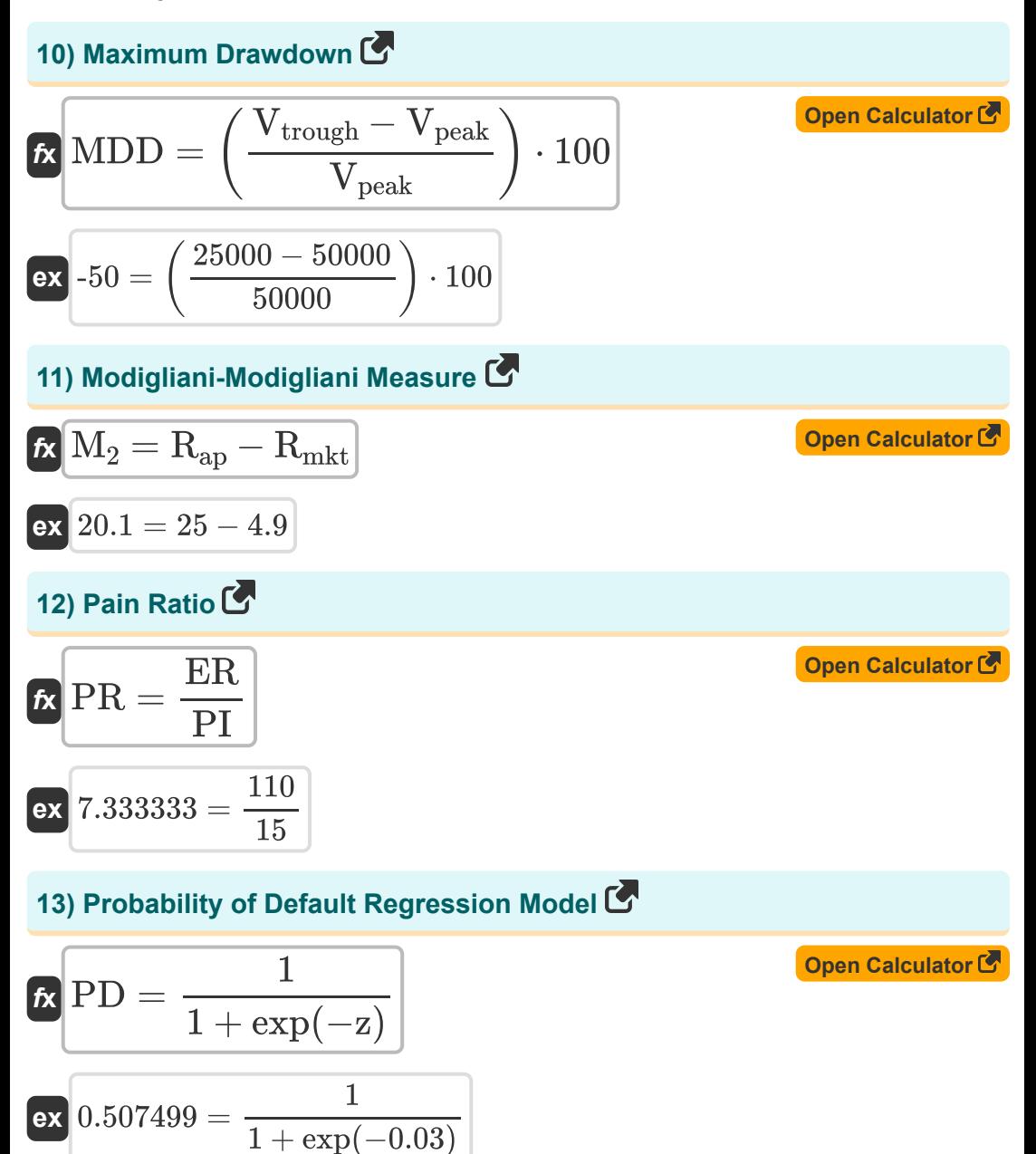

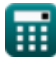

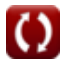

*Risk Management Formulas...* 5/11

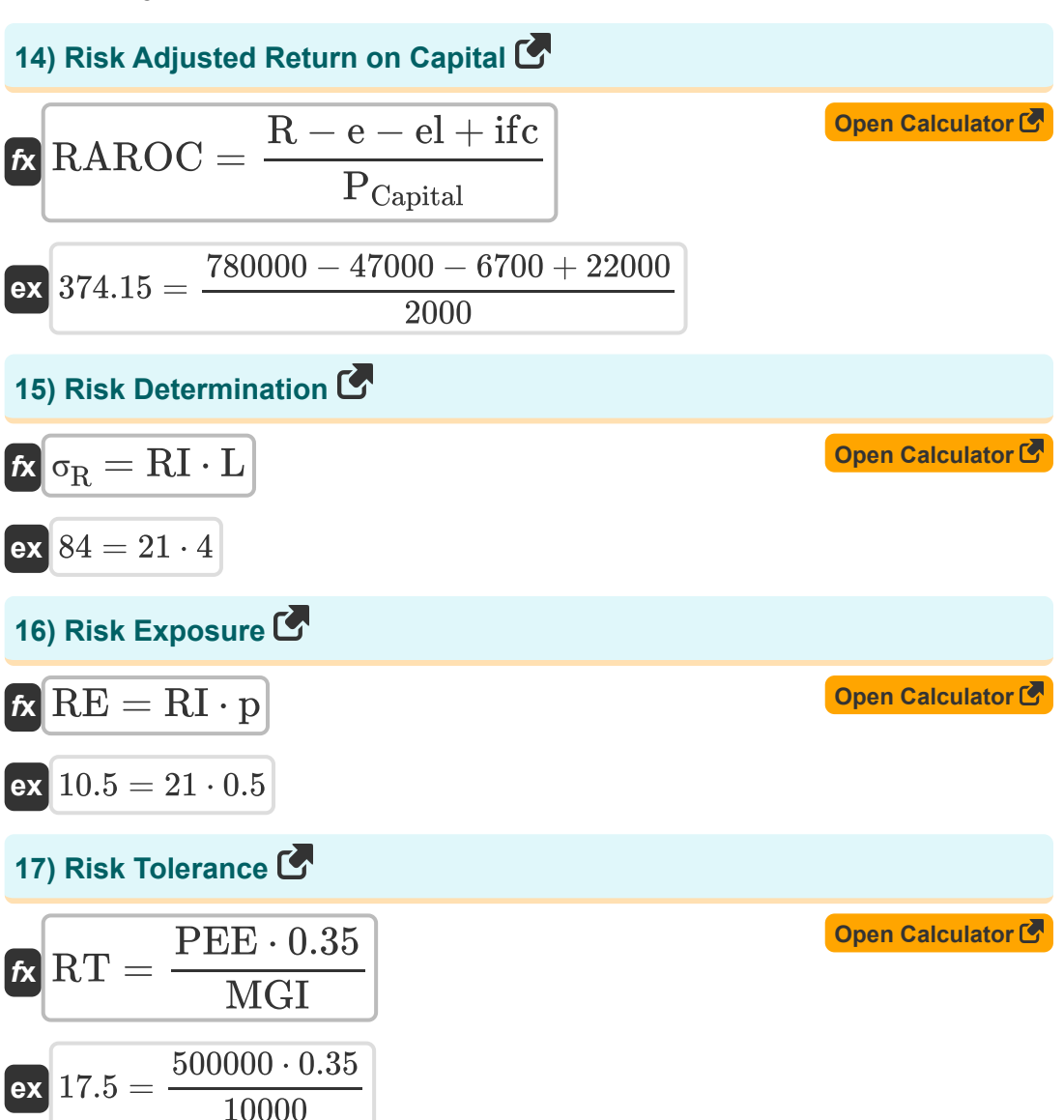

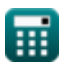

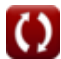

*Risk Management Formulas...* 6/11

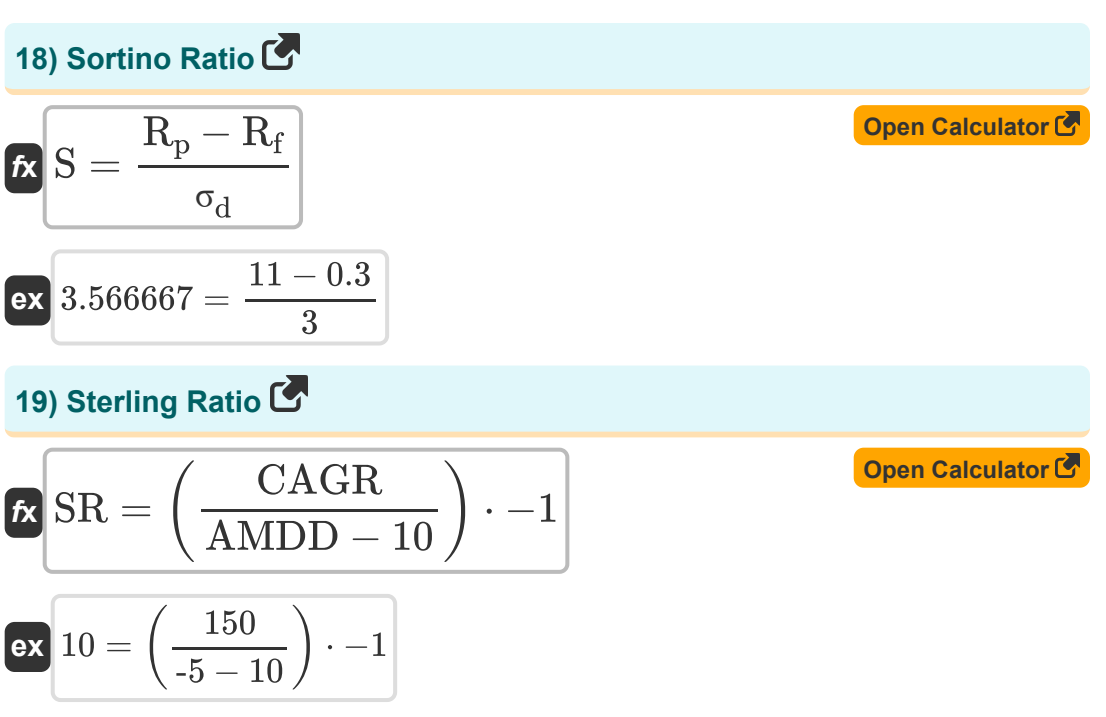

#### **20) Upside/Downside Ratio**

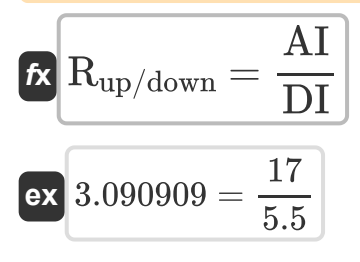

**[Open Calculator](https://www.calculatoratoz.com/en/upsidedownside-ratio-calculator/Calc-43814)** 

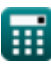

## **Variables Used**

- **AI** Advancing Issues
- **AMDD** Average Maximum Drawdown
- **ARR** Average Rate of Return
- **BR** Basis Risk
- **CAGR** Compound Annual Growth Rate
- **CBY** Corporate Bond Yield
- **CR** Calmar Ratio
- **CR<sup>v</sup>** Credit Value at Risk
- **CS<sup>P</sup>** Credit Spread
- **DI** Declining Issues
- **DRP** Default Risk Premium  $\bullet$
- **e** Expenses
- **EaR** Earnings at Risk
- **EC** Economic Capital
- **ECL** Expected Credit Loss
- **EEMR** Expected Equity Market Rate
- **el** Expected Loss
- **ER** Effective Return
- **FPC** Future Price of Contract
- **ifc** Income From Capital
- **IRrisk** Interest Rate Risk
- **L** Likelihood
- **LGD** Loss Given Default

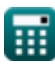

*Risk Management Formulas...* 8/11

- **M<sup>2</sup>** Modigliani-Modigliani measure  $\bullet$
- **MDD** Maximum Drawdown
- **MGI** Monthly Gross Income  $\bullet$
- **MRP** Market Risk Premium
- **NP** New Price  $\bullet$
- **OP** Original Price
- **<b>p** Probability
- **PCapital** Capital Cost
- **PD** Probability of Default
- **PEE** Public Equity Exposure
- **PI** Pain Index
- **PR** Pain Ratio
- **R** Revenue
- **Rap** Return on Adjusted Portfolio
- **R<sup>f</sup>** Risk Free Rate
- **Ri** Interest Rate
- **Rmkt** Return on Market Portfolio
- **R<sup>p</sup>** Expected Portfolio Return
- **Rup/down** Upside/Downside Ratio  $\bullet$
- **RAROC** Risk Adjusted Return on Capital
- **RE** Risk Exposure
- **RI** Risk Impact
- **Rr** Recovery Rate
- **RR** Required Rate of Return
- **RT** Risk Tolerance

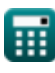

*Risk Management Formulas...* example 2011

- **S** Sortino Ratio
- **SPHA** Spot Price of Hedged Asset
- **SR** Sterling Ratio
- **TBY** Treasury Bond Yield
- **Vpeak** Peak Value
- **Vtrough** Trough Value
- **WCL** Worst Credit Loss
- **z** Linear Combination
- **σ<sub>d</sub>** Standard Deviation of Downside
- **σ<sup>R</sup>** Risk

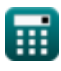

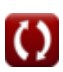

### **Constants, Functions, Measurements used**

Function: **exp**, exp(Number)

*n an exponential function, the value of the function changes by a constant factor for every unit change in the independent variable.*

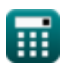

## **Check other formula lists**

**Risk Management Formulas**

Feel free to SHARE this document with your friends!

#### **PDF Available in**

[English](https://www.calculatoratoz.com/PDF/Nodes/12303/Risk-management-Formulas_en.PDF) [Spanish](https://www.calculatoratoz.com/PDF/Nodes/12303/Risk-management-Formulas_es.PDF) [French](https://www.calculatoratoz.com/PDF/Nodes/12303/Risk-management-Formulas_fr.PDF) [German](https://www.calculatoratoz.com/PDF/Nodes/12303/Risk-management-Formulas_de.PDF) [Russian](https://www.calculatoratoz.com/PDF/Nodes/12303/Risk-management-Formulas_ru.PDF) [Italian](https://www.calculatoratoz.com/PDF/Nodes/12303/Risk-management-Formulas_it.PDF) [Portuguese](https://www.calculatoratoz.com/PDF/Nodes/12303/Risk-management-Formulas_pt.PDF) [Polish](https://www.calculatoratoz.com/PDF/Nodes/12303/Risk-management-Formulas_pl.PDF) [Dutch](https://www.calculatoratoz.com/PDF/Nodes/12303/Risk-management-Formulas_nl.PDF)

*4/15/2024 | 10:35:36 AM UTC [Please leave your feedback here...](https://docs.google.com/forms/d/e/1FAIpQLSf4b4wDgl-KBPJGChMJCxFlqrHvFdmw4Z8WHDP7MoWEdk8QOw/viewform?usp=pp_url&entry.1491156970=Risk%20Management%20Formulas)*